## Referències breus de Txt2tags v2.6 - [http://txt2tags.sf.net](http://txt2tags.sf.net/) (Traduït al català per: Antoni Serra Devecchi)

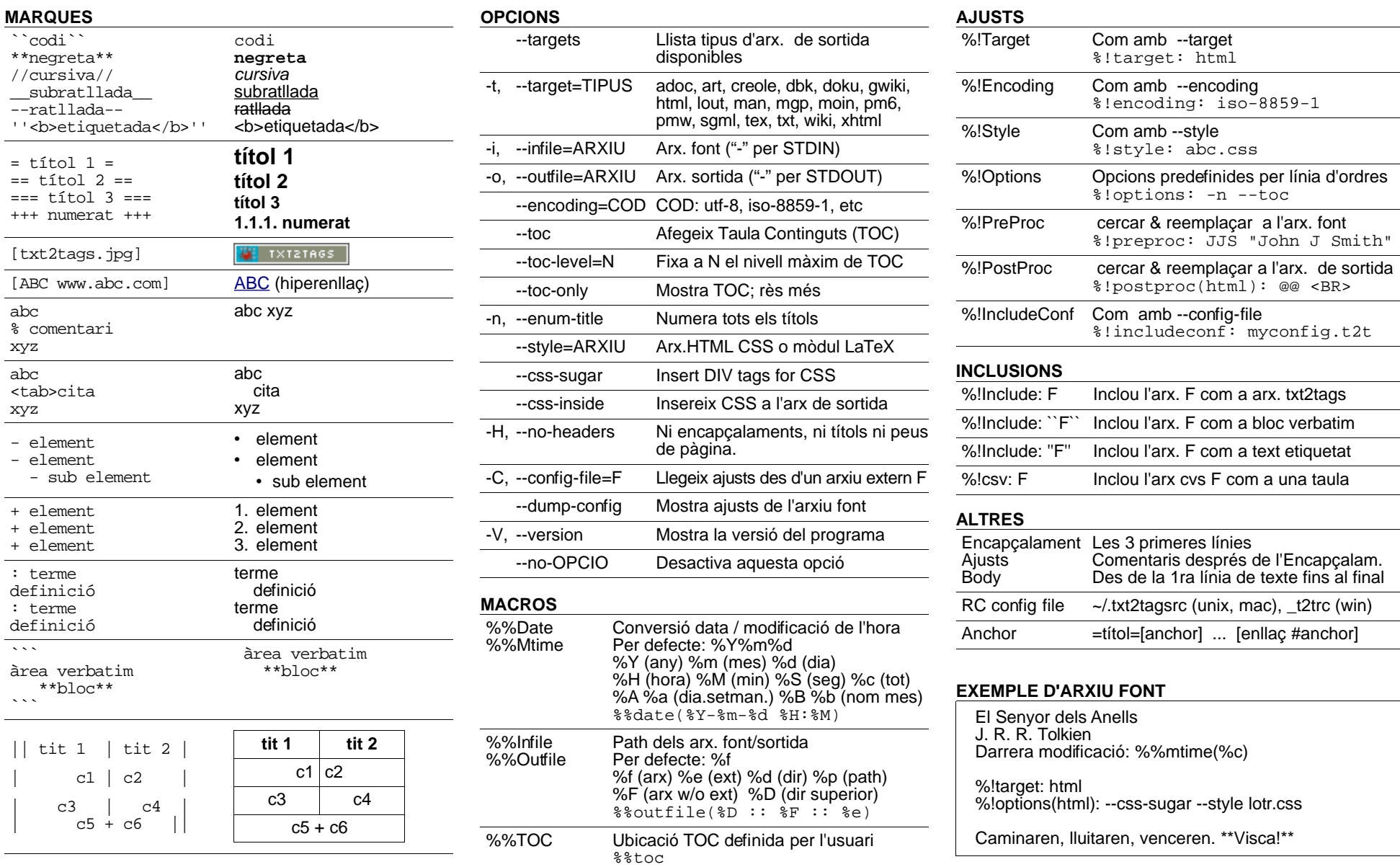